## License comparison chart for SAP Business One

Bei bis zu 5 Usern kann je Mitarbeiter/in der Starter Package User gewählt werden. Übersteigt die Anzahl 5 User, können nur Professional oder Limited User (auch gemischt) gewählt werden. Starter User können nicht mit Prof/Lim gemischt werden. Der Mobile Zugriff ist in den zuvor genannten Userlizenzen inkludiert und ist nur separat aufgeführt für Benutzer, welche ausschließlich über die mobile App zugreifen sollen.

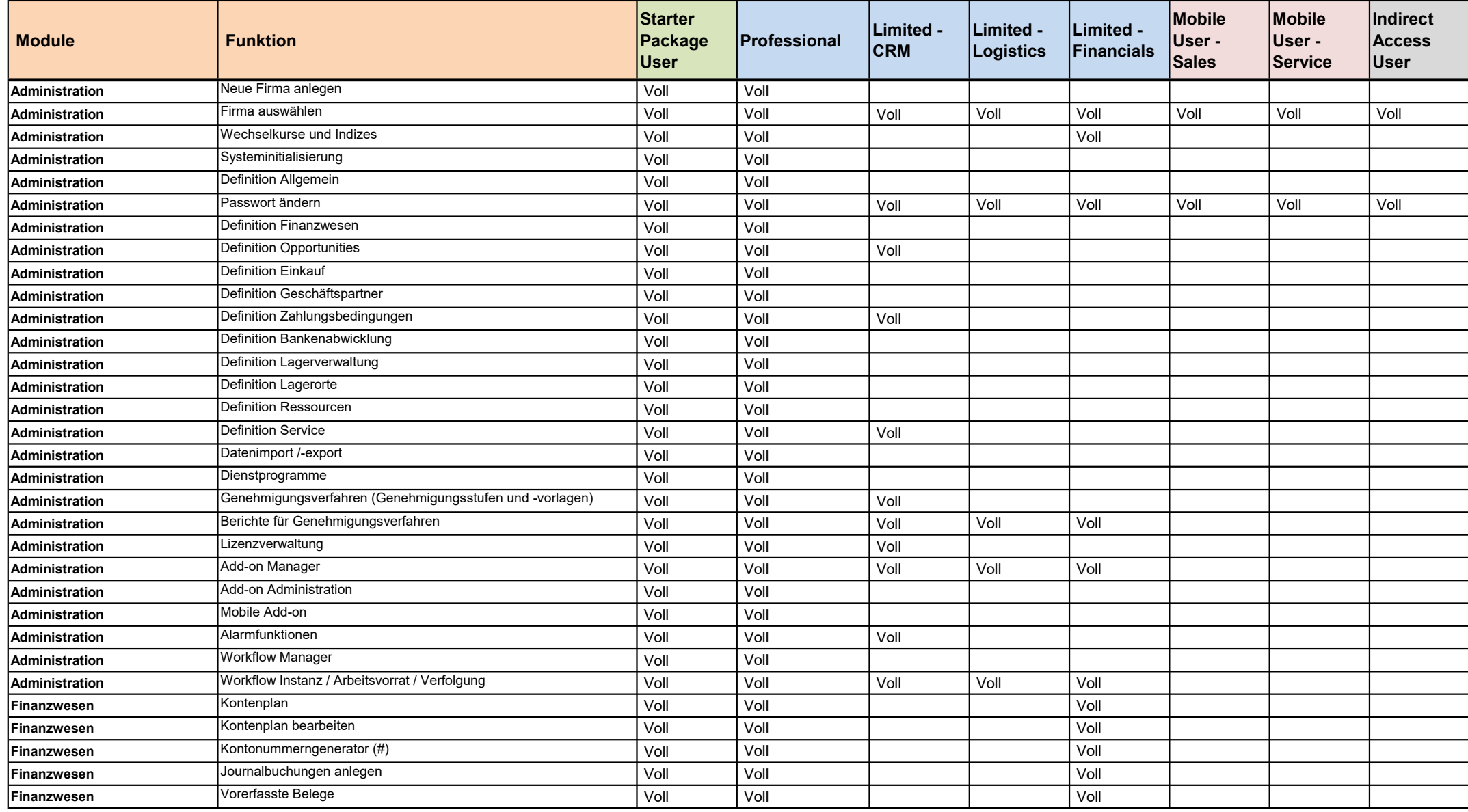

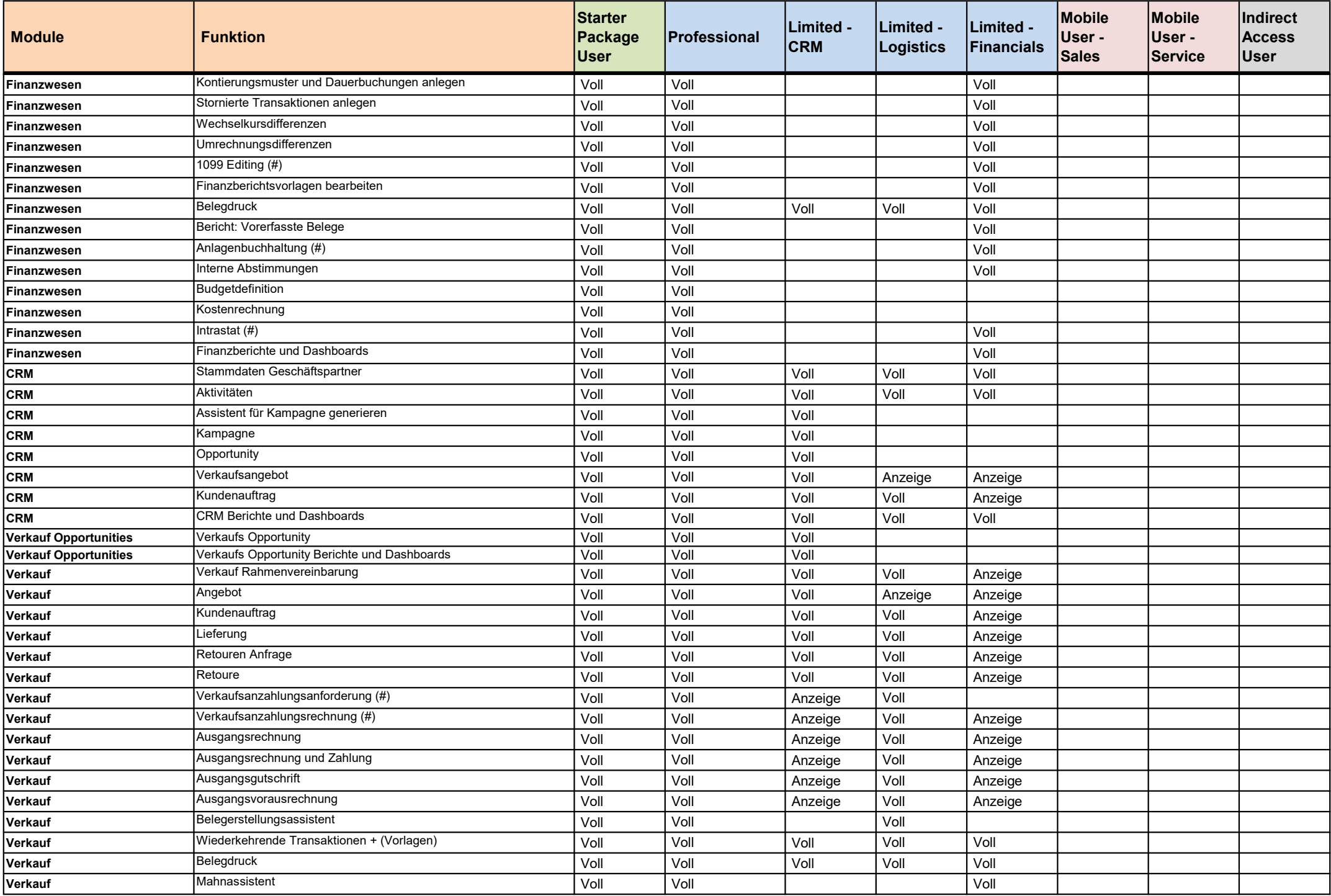

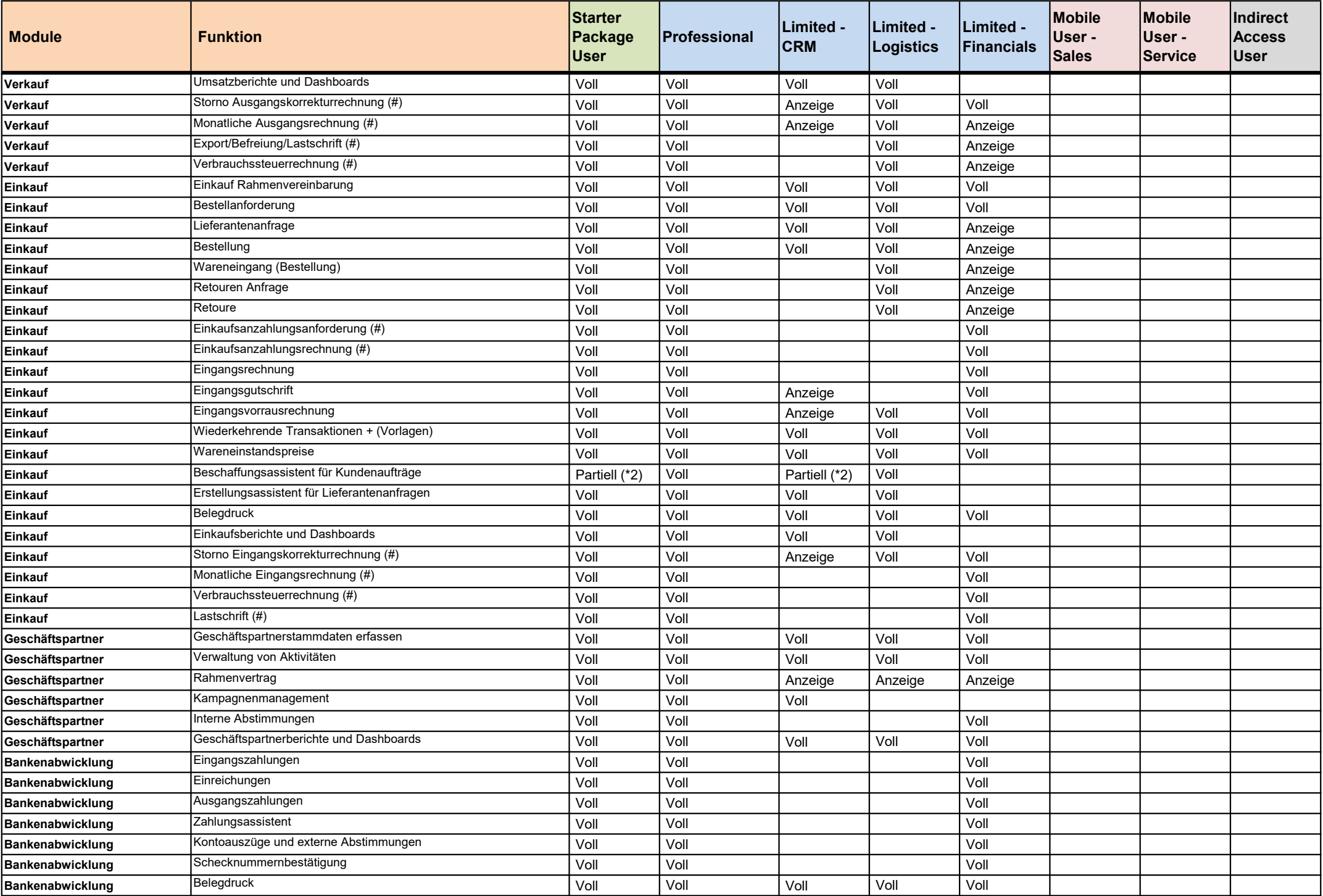

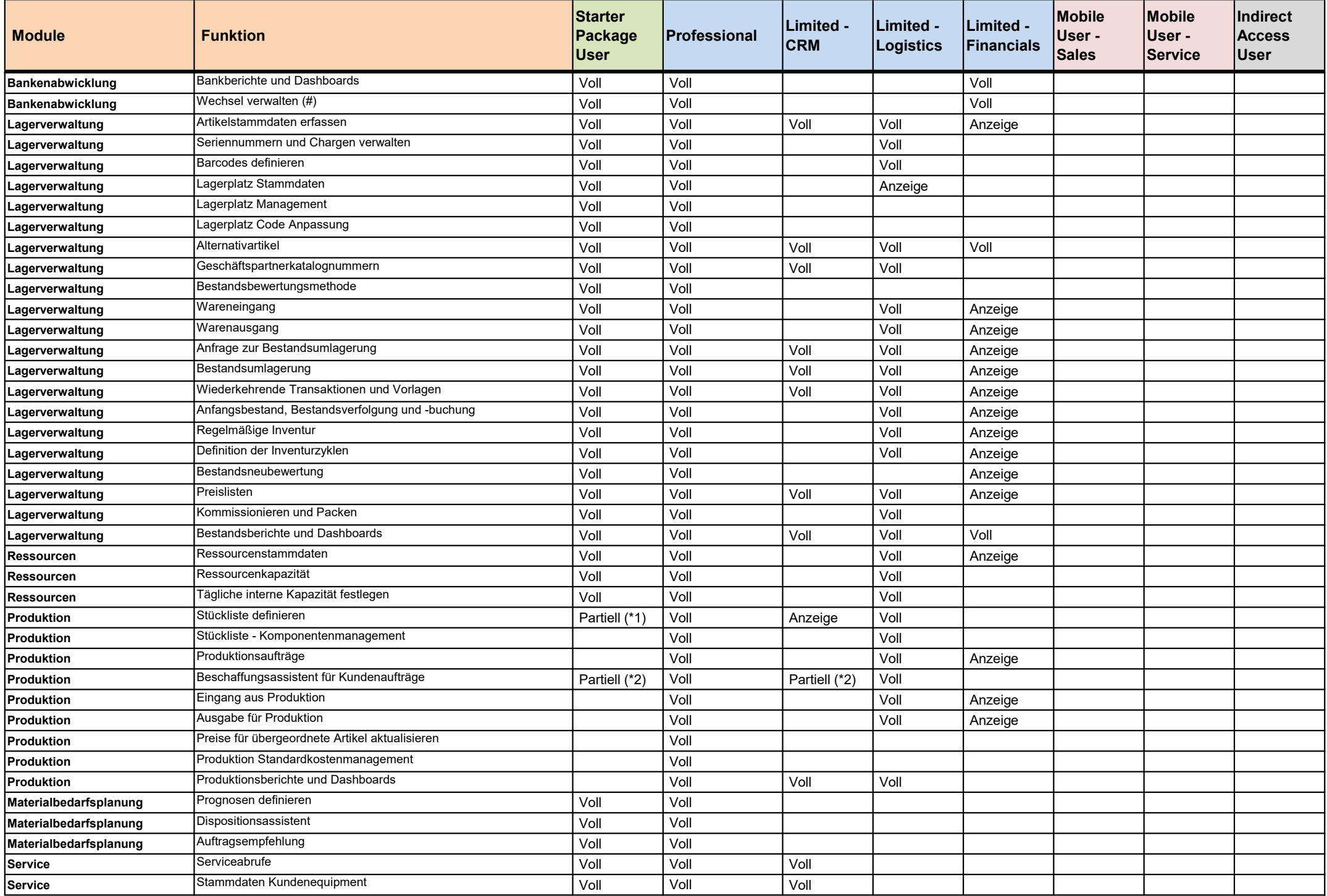

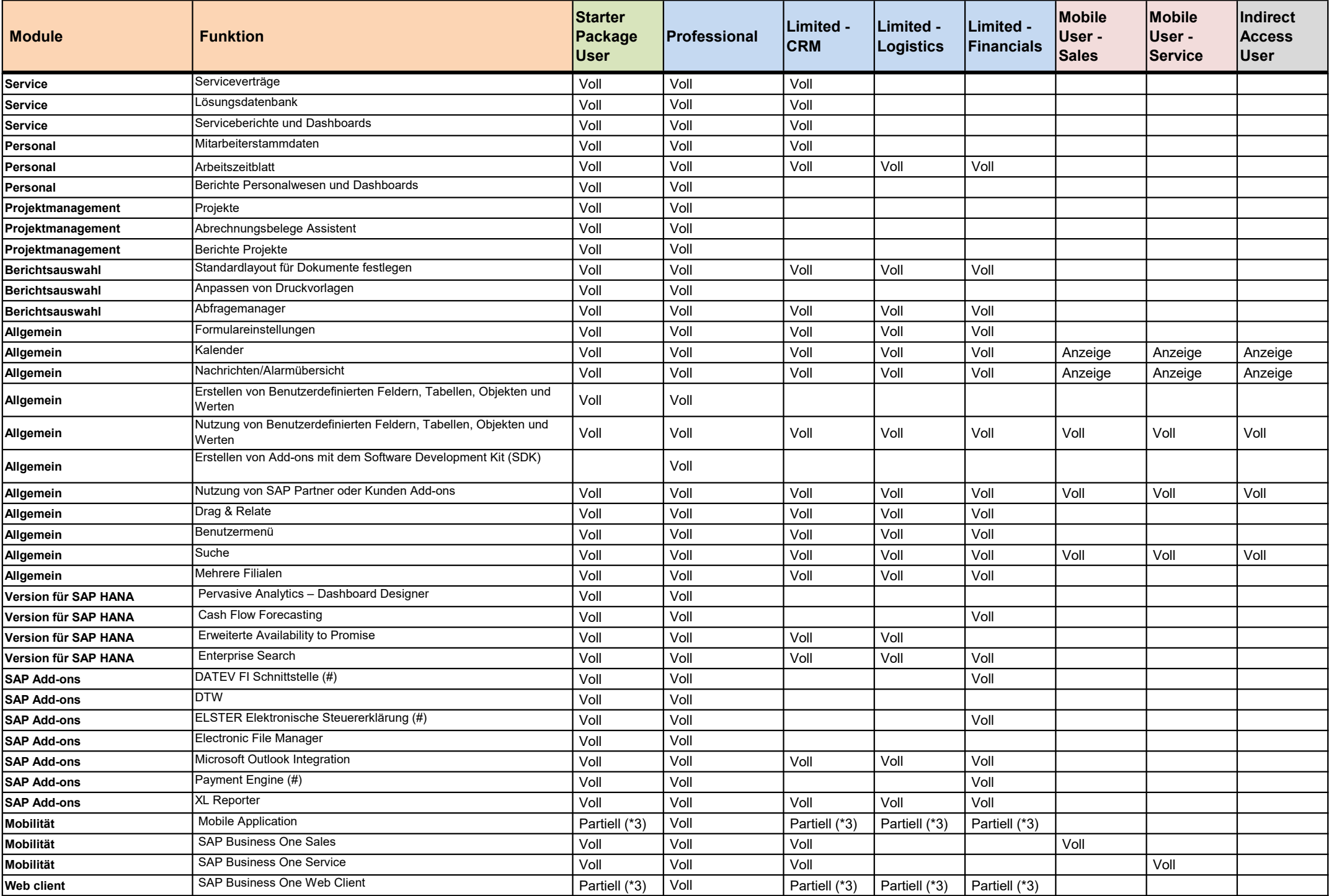

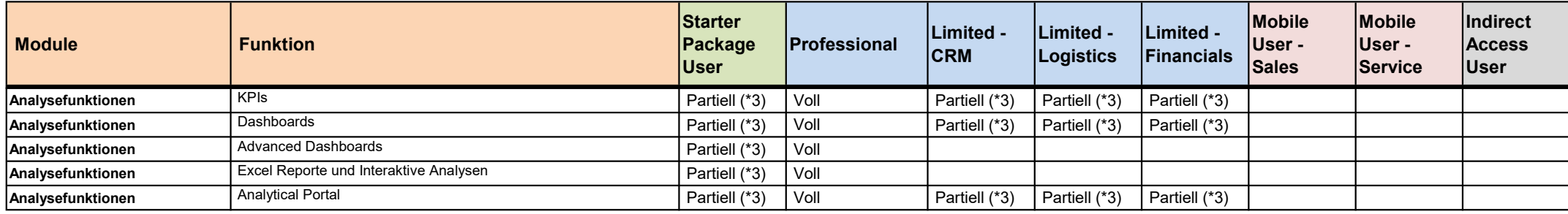

Anmerkungen:

(#) Länderspezifische Funktionen. Für weitere Informationen sehen Sie bitte in der SAP Business One Online Hilfe nach.

(\*1) Beinhaltet Verkaufs-/Montage-/Vorlagenstücklisten. Kein Zugriff auf Produktionsstückliste.

(\*2) Dieser Benutzer kann mit diesem Assistenten nicht alle Dokumenttypen erstellen. Der Starter von B1 hat nur vollen Zugriff auf "Bestellung". Limited CRM hat vollen Zugriff auf "Kaufangebot" und "Bestellung". Kein Zugriff auf "Fertigungsauftrag".

(\*3) Der Zugriff ist auf die Nutzungsrechte dieses Benutzertyps beschränkt. Copyright/Trademark

In der SAP Note 1855972 finden Sie eine Liste der derzeit nicht unterstützten Komponenten in der SAP Business One Cloud.

Diese Vergleichstabelle der Nutzungsrechte bietet einen allgemeinen Überblick zur Unterstützung bei der Auswahl von Nutzerkategorien. Deshalb können aus dieser Übersicht keine Berechtigungen für bestimmte Bildschirmbilder oder Menüeinträge abgeleitet werden. Die Software bleibt zu jeder Zeit maßgeblich und sollte geprüft werden, um nähere Informationen über die Implementierung der Nutzungsrechte zu erhalten.

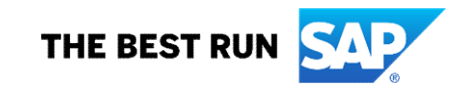